# **FORMATION** RÉDIGER SON VALIDATION MASTER PLAN (VMP)

## **intertek Total Quality. Assured.**

Le document directeur de votre démarche de validation

### **Objectifs**

- Connaître les objectifs et le rôle d'un VMP,
- Connaître les exigences réglementaires associées à un VMP,
- Construire et rédiger son VMP.

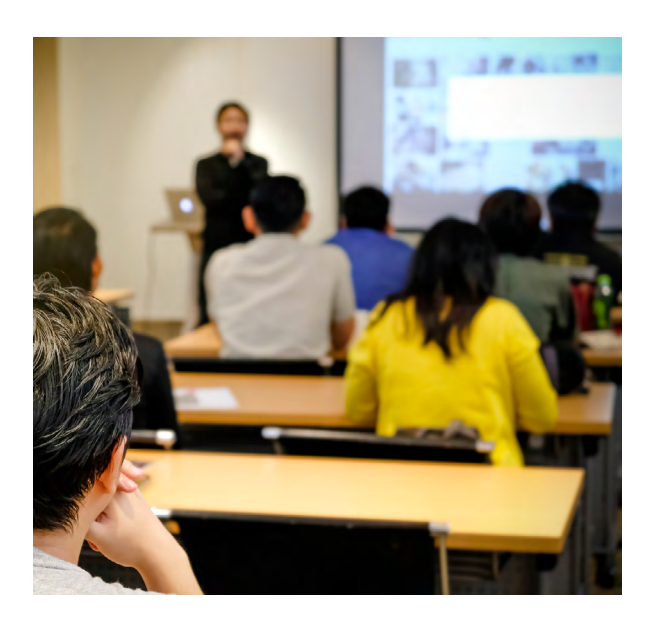

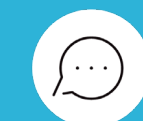

Besoin de cette formation en intraentreprise ? Conctactez notre équipe pour en savoir plus.

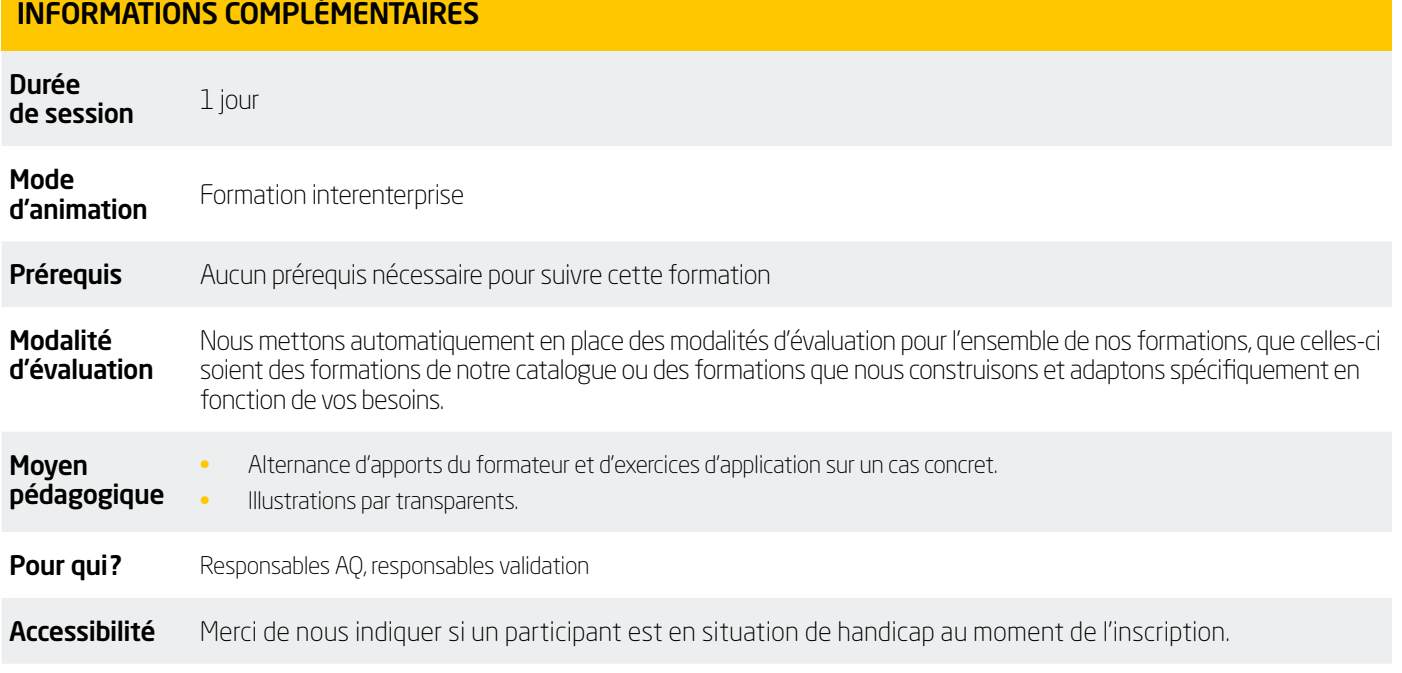

# **FORMATION** RÉDIGER SON VALIDATION MASTER PLAN (VMP) LE DOCUMENT

intertek **Total Quality. Assured** 

Le document directeur de votre démarche de validation

### Programme de formation

1- Connaître les objectifs et le rôle d'un VMP

2- Connaître les exigences réglementaires de la validation (EU et FDA)

3- Appliquer à une unité de production

• Rédaction du VMP du site

4- Fourniture d'une trame VMP.

Cette formation peut être complétée par la formation Validation : Fondamentaux et concepts généraux (C83P).

#### NOUS CONTACTER

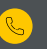

+33 2 32 09 36 33

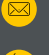

[formation@intertek.com](mailto:formation%40intertek.com?subject=)

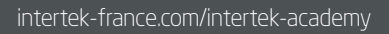

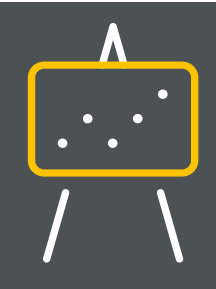

#### LIEUX DES FORMATIONS

Centre de formation de Dardilly

Multi Parc du Jubin Bâtiment A 27 chemin des Peupliers 69570 Dardilly

Centre de formation de Paris la Défense

La Défense - Tour PB5 10ème étage Aile Ouest 1, avenue du Général de Gaulle 92800 Puteaux